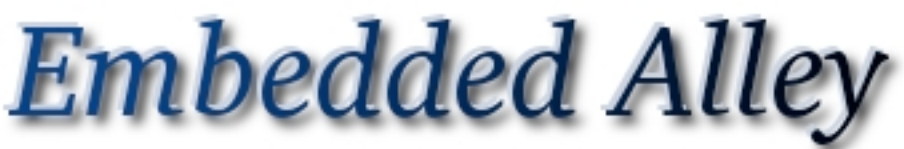

Solutions for Intelligent Devices

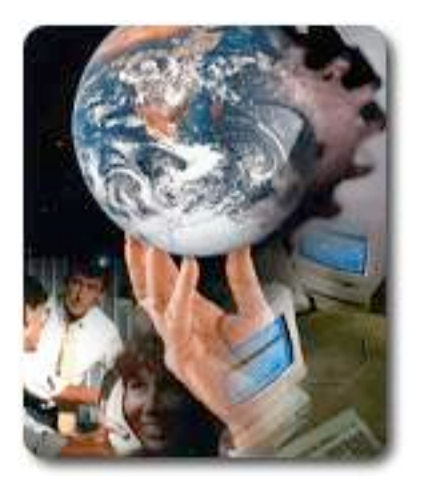

# **Video4Linux: What about Output?**

Matt Porter Chief Software Architect

6 April 2009

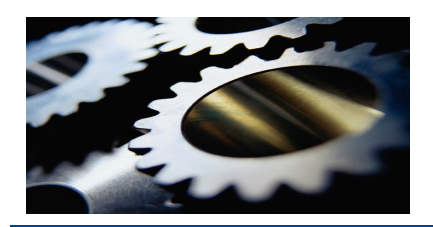

## **Introduction**

#### $\triangleright$  Video4Linux

- $\triangleright$  Introduced in 1997
- Brought video capture drives under a unified interface
- Usually considered as a video capture framework
	- $\triangleright$  Cameras
	- $\triangleright$  TV tuners
	- Maybe even radio
- $\triangleright$  Where does streaming video output hardware fit in Linux?
	- Common to multimedia SoCs

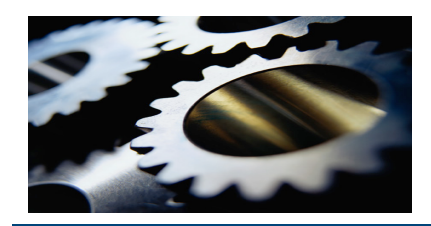

**Video Output** 

# What about Video Output Devices???

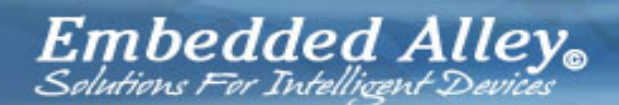

**Copyright 2009 Embedded Alley Solutions, Inc.**

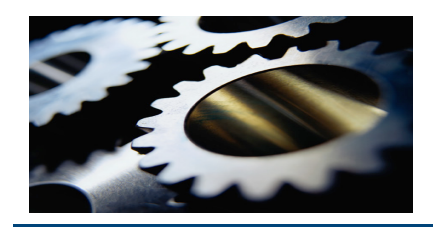

#### **All Alone Again**

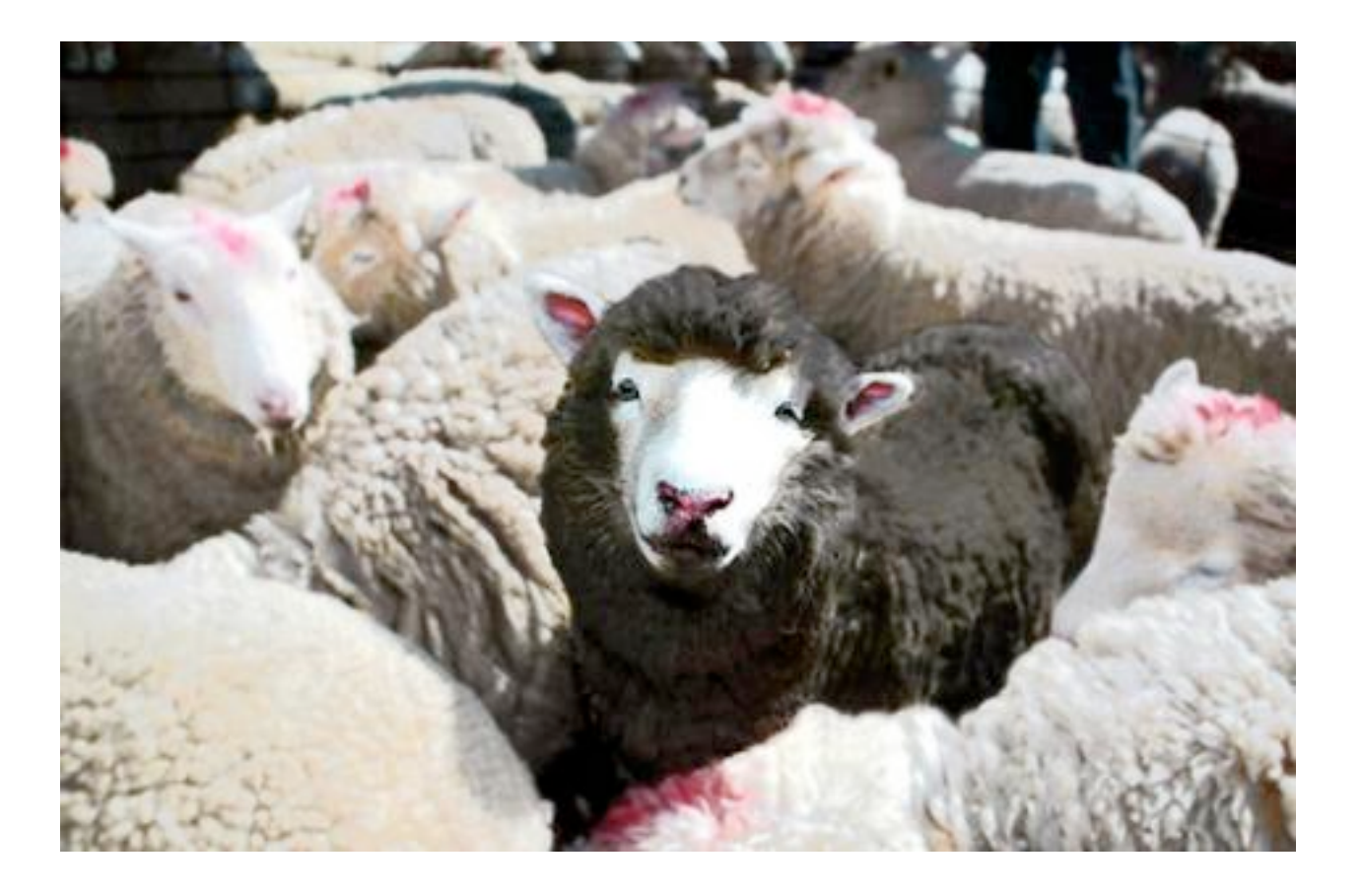

Embedded Alley.

**Copyright 2009 Embedded Alley Solutions, Inc.**

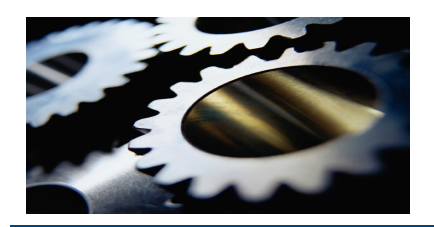

### **V4L Output Devices**

- $\triangleright$  Well documented in the V4L2 specification
	- $\triangleright$  Be sure you have most recent spec
		- http://v4l2spec.bytesex.org/
- > Opposite data flow of a V4I input device (surprise!)
	- $\triangleright$  Buffers of data in specified pixel format are fed to the V4L device
	- $\triangleright$  Output device is normally used to send the resultant video stream to an external analog/digital video interface
	- > If you have a "special" device, the stock V4L video standards don't always make sense
	- $\triangleright$  The same is true for enumerating outputs, a special device might just have an internal buffer as a "physical output connector"

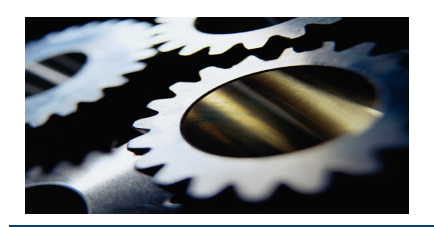

#### **V4L Output Devices**

#### $\triangleright$  Basics

- Usual V4L boilerplate required functions
	- $\triangleright$  Capabilities
	- $\triangleright$  Output enumeration/get/set
	- $\triangleright$  Standards enumeration/get/set
	- $\triangleright$  Formats enumeration/get/set
- VIDIOC\_S\_FMT with buffer type V4L\_BUF\_VIDEO\_OUTPUT to define output video source
	- $\triangleright$  Inserts the video buffer stream directly into the video output signal
- $\triangleright$  Optionally use VIDIOC\_S\_CROP with with buffer type V4L\_BUF\_VIDEO\_OUTPUT to define output cropping rectangle
	- $\triangleright$  Allows the video buffer stream to be cropped when inserting into the video output signal

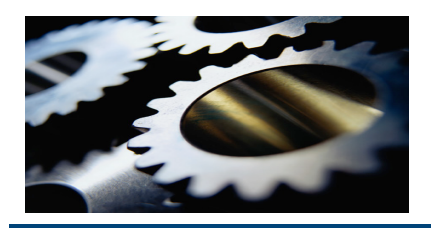

## **Video Output Device Applications**

- Maps well to studio and head end video processing equipment
- $\triangleright$  Stream processing hardware with multiple channels of analog/digital capture/output interfaces
	- Capture NTSC/PAL/SECAM, HDTV, BT656 via V4L input devices
	- $\triangleright$  Process those streams in user space or via hardware offload
	- Display NTSC/PAL/SECAM, HDTV, BT656 via V4L output devices

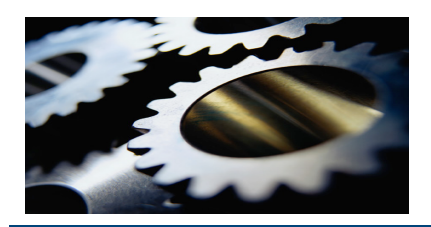

### **Video Output Overlay Devices**

- > Used to control video output OSD (On Screen Display) hardware functionality
	- Hardware feature allowing a framebuffer to overlay on top of a video stream
	- $\triangleright$  Framebuffer and video hardware are typically tightly coupled
- $\triangleright$  Basics
	- VIDIOC\_S\_FMT with buffer type V4L\_BUF\_VIDEO\_OUTPUT to define output video source
		- $\triangleright$  Defines size and pixel format of the video buffers the same as a normal output device.

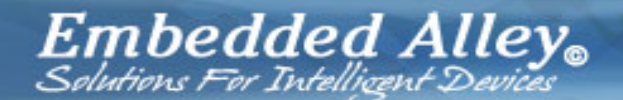

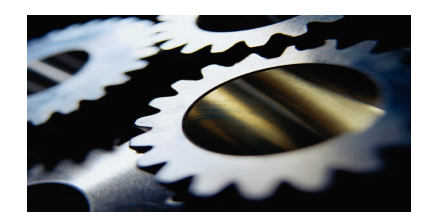

#### **Video Output Overlay Devices**

- ▶ VIDIOC\_S\_FMT with buffer type V4L\_BUF\_VIDEO\_OUTPUT\_OVERLAY to define output source cropping/scaling rectangle
	- $\triangleright$  Allows a subset of the of the output source buffer stream to be selected
	- $\triangleright$  Alpha blending and chromakey configuration
- $\triangleright$  VIDIOC S CROP with buffer type V4L\_BUF\_VIDEO\_OUTPUT\_OVERLAY to define output target cropping/scaling rectangle
	- $\triangleright$  Selects a target rectangle origin and size to be inserted into the output video stream
- $\triangleright$  VIDIOC S FBUF with buffer type V4L\_BUF\_VIDEO\_OUTPUT\_OVERLAY to set overlay configuration
	- $\triangleright$  Enable/disable FB overlay, alpha blending, and chromakey features

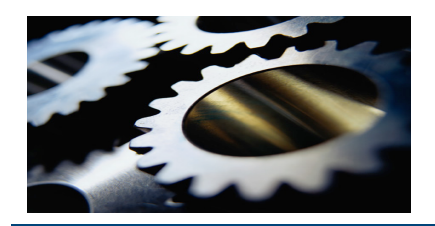

## **Video Output Overlay Device Applications**

#### $\triangleright$  PVR-350

- $\triangleright$  The OSD display is what prompted inclusion of output overlay devices into V4L2
- $\triangleright$  Supported by the well-known ivtv driver, this is a good reference for implementing a new output overlay driver
	- $\triangleright$  Driver provides both input/output v4l devices as well as output overlay support for both mpeg and YUV streams

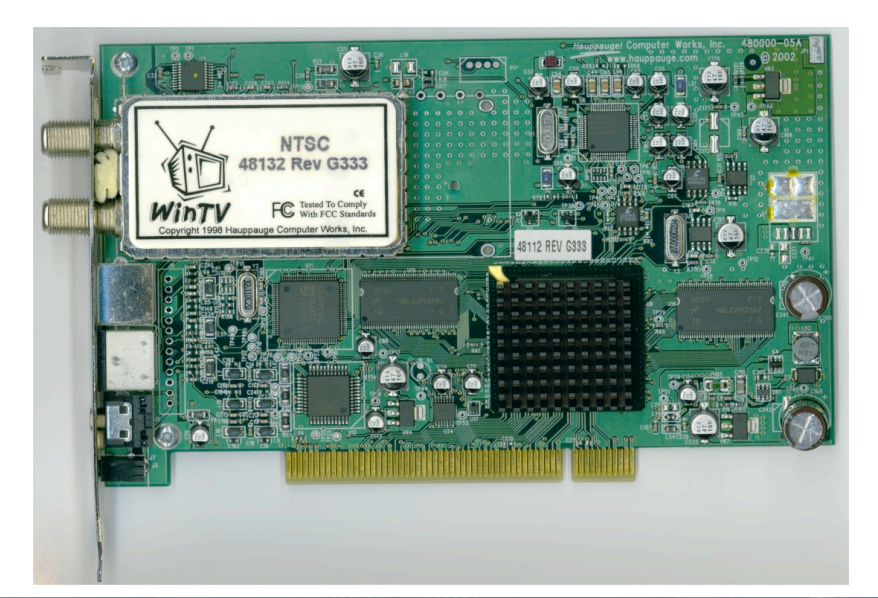

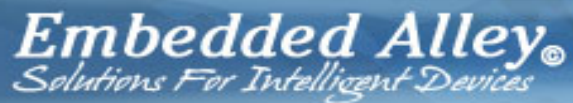

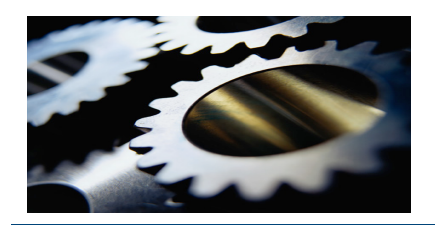

## **Video Output Overlay Device Applications**

#### $\triangleright$  Modern SoCs often support OSD-like functionality

- $\triangleright$  This is usually found in a system that supports some video processing that is tightly coupled with the LCD controller and FB engine.
- $\triangleright$  Any time the framebuffer allows hardware overlay on a video stream...an output overlay driver is a good match
- Example: new (unreleased) multimedia SoC…

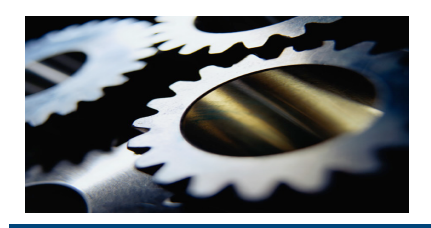

### **Pixel Pipeline Hardware**

- $\triangleright$  Pixel pipeline hardware
	- $\triangleright$  Supports several RGB and YUV formats as source input
	- $\triangleright$  Output to DRAM buffer that may be used to drive LCD
	- Can crop/scale source input to target buffer
	- Allows hardware-based alpha blending and chromakeying
	- $\triangleright$  Supports hardware vertical and horizontal flipping
	- $\triangleright$  Supports hardware rotation in 90 degree increments
	- $\triangleright$  Supports overlay of frame buffer on the target buffer

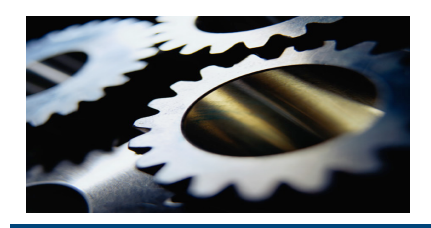

## **Pixel Pipeline Driver**

- $\triangleright$  Perfect match for an output overlay driver
- $\triangleright$  Most hardware features map 1:1 with V4L APIS
	- Crop/scale h/w maps to the the V4L overlay S\_FMT and S\_CROP interfaces
	- All pixel formats map to standard V4L formats
	- Flipping controls already exist in V4L
	- $\triangleright$  Private rotation control is added
	- $\triangleright$  Handling the FB interaction is the only special part

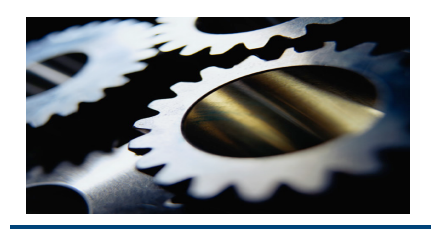

### **Pixel Pipeline Driver**

- $\triangleright$  Linux FB driver for pixel pipeline SoC FB Hardware
	- Extended to provide an interface where the V4L pixel pipeline driver can retrieve information on the current var/fix FB settings
	- Allows the V4L driver to limit cropping/scaling of the video stream to the visible area of the FB resolution
		- Because this is the resolution of an attached LCD or NTSC/PAL output
	- VIDIOC\_S\_FBUF then allows one to enable visibility of the Linux FB contents over a video stream
		- $\triangleright$  Engaging the overlay may result in no visibility of video or no visibility of FB contents. This depends on use of global/local alpha and chromakey features.
		- $\triangleright$  It's up to the user to set alpha level appropriately for viewing

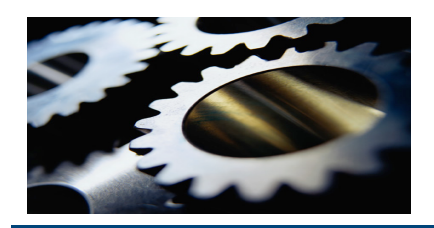

# **Using the Pixel Pipeline in an Application**

- $\triangleright$  How do we use an output overlay driver in application?
	- Unfortunately, there's not a lot of existing support to leverage
	- $\triangleright$  This results from the history of most V4L drivers being capture type devices
- $\triangleright$  Libv4l also has mostly support for capture devices
	- $\triangleright$  But some people are looking at adding output support
- $\triangleright$  It's however, easy to do basic tests with the simple output overlay API and a command line application
	- **Example 2 Feed RGB/YUV streams to verify the driver**
- $\triangleright$  Wait!, I want to leverage this stuff from standard Linux video frameworks!

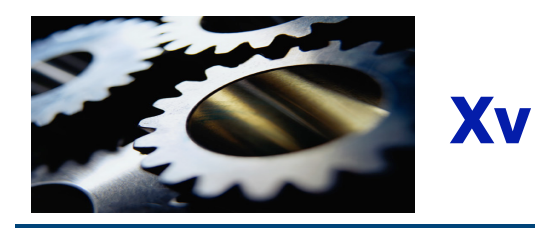

- $\triangleright$  We can look back to the ivtv driver for a nice example
	- > There is an x.org Xv ivtv driver which uses the ivtv output overlay driver to implement Xv support
	- $\triangleright$  This is nice because the userspace driver wraps around the standard V4L output overlay API and requires no banging directly on h/w in userspace
- $\triangleright$  An Xv driver allows immediate access to hardware accelerate colorspace conversion for embedded systems based on X11 for the UI
	- Leverages existing Xv output paths in mplayer, gstreamer, etc.

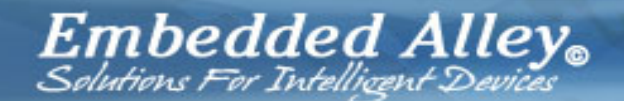

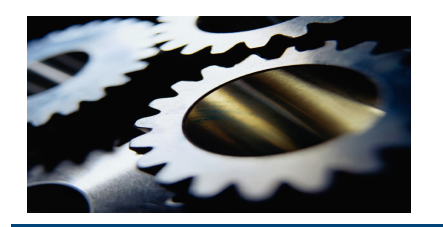

#### **Gstreamer**

- Gstreamer has an Xv sink already
- A direct V4L Video Output Overlay sink could be created
	- Would allow direct display of hardware color space conversion accelerated video to a display device without X11 support
	- Gst sink parameters would allow control over standard output overlay features
		- Global alpha
		- $\triangleright$  Chromakeying
		- $\triangleright$  Flipping
		- $\triangleright$  Rotation

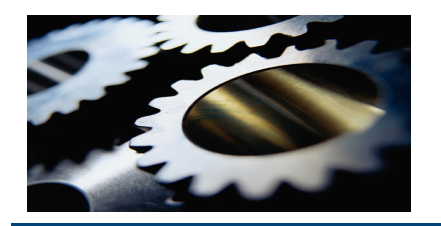

#### **DirectFB**

- $\triangleright$  V4L Output Overlay can be supported in the DirectFB framework
- $\triangleright$  Support exists now for a Davinci driver with support for OSD and hardware blending
	- > This can be used as the basis for a generic V4L Output Overlay DirectFB driver

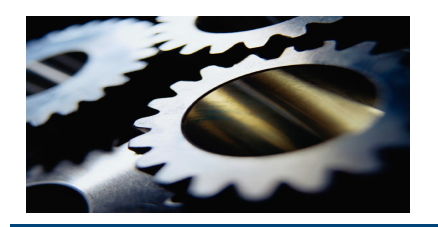

## **Android**

- $\triangleright$  Yeah, you didn't think we'd get out of here without mentioning Android, right?
- $\triangleright$  Android's Surface Flinger has support for hardware acceleration
	- Overlays
	- $\triangleright$  Rotation
	- $\triangleright$  Flipping
	- $\triangleright$  Hardware blending
- $\triangleright$  Of course, anybody working with Android knows that this is all **constantly** evolving…

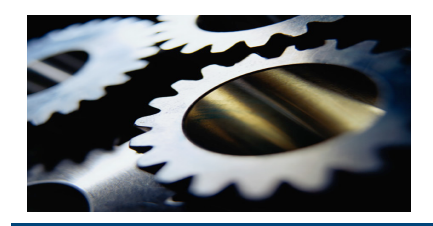

#### **mplayer**

- Mplayer has a pretty extensive list of video output modules
- $\triangleright$  There is even a V4L video output module, but it is specific to one type of hardware with a specific input format
	- **> This can be abstracted to work with any V4L output** overlay driver that comforms to the API
- $\triangleright$  This will allow for full/scaled/cropped output to a display device without any type of graphics stack
- $\triangleright$  Work is in progress to implement this generic output overlay module

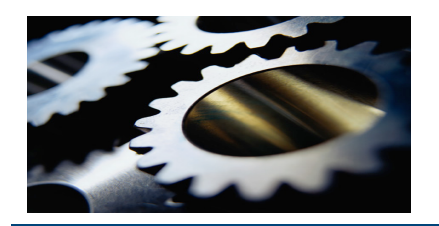

#### **Conclusion**

- $\triangleright$  Video output overlay devices are often overlooked
	- $\triangleright$  They are relatively rare compared to capture devices
	- Based on video4linux ML discussions, people are often unaware that they exist.
- $\triangleright$  The API introduced on behalf of the ivty is marked experimental but it fits well for many types of hardware
	- **The common API ensures that application code will be able to be** shared in the future.
	- $\triangleright$  As support of output overlay hardware increases, many drivers will be able to leverage common code in the various FOSS graphics and video frameworks
- Well known SoC architectures with similar hardware
	- $\triangleright$  OMAP
	- $\triangleright$  i.MX

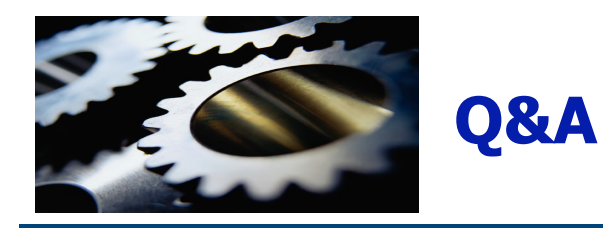

#### ▶ Questions?

Embedded Alley.

Copyright 2009 Embedded Alley Solutions, Inc.